Dotarły do mnie sygnały o problemach z "zamrażaniem", zanikaniem dźwięku, po kilku minutach odtwarzania. Dotyczyło to konwertera USB SPDIF na XMOS, ale myslę że może to także dotyczyć urządzeń z CM6631A.

No więc robimy tak:

Na dolnym pasku zadań, po prawej stronie mamy ikonkę głośniczka, klikamy na nią prawym klawiszem myszy i z menu kontekstowego wybieramy Urządzenia do odtwarzania,

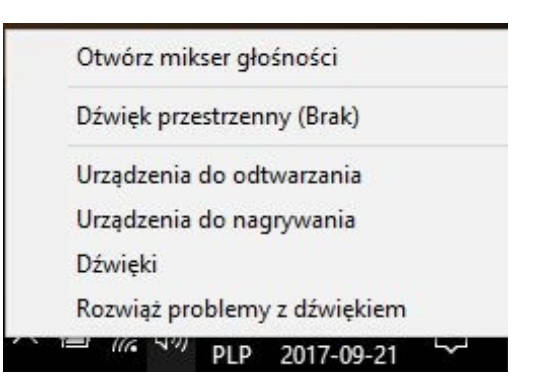

pojawia się takie okno:

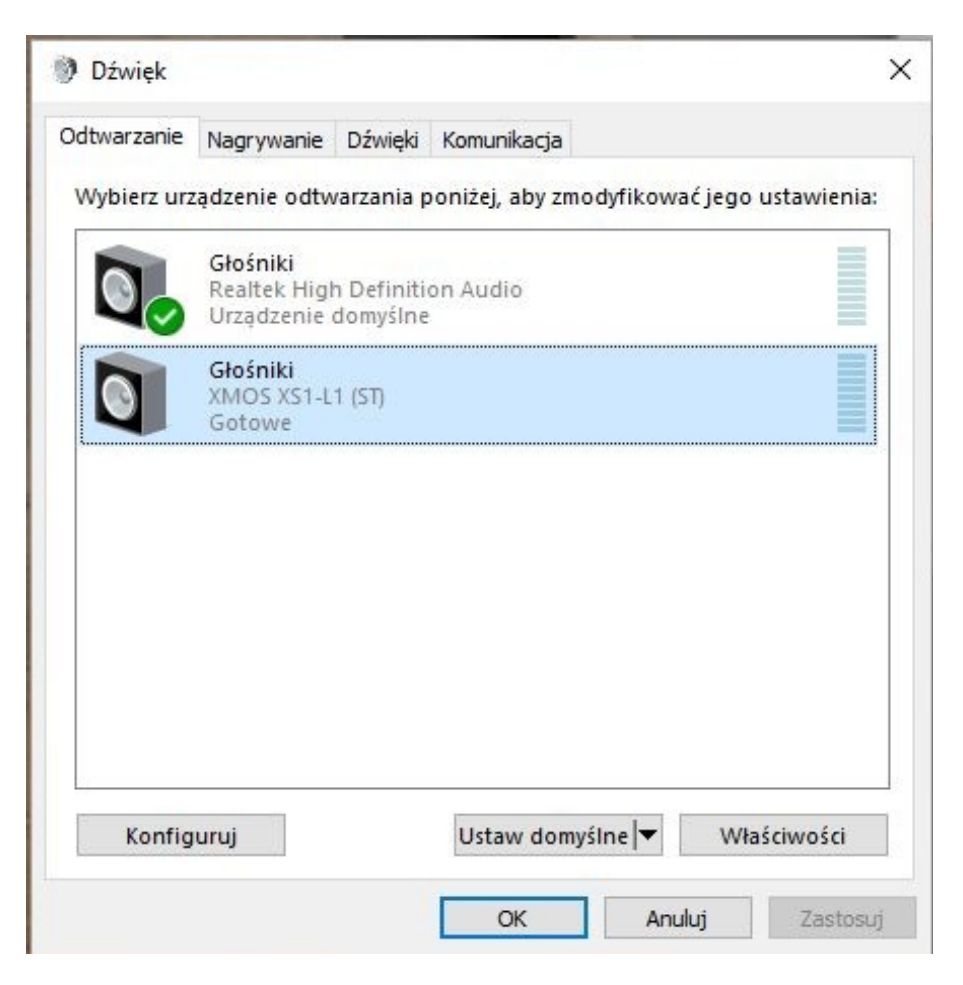

Zaznaczamy nasze urządzenie i klikamy przycisk Właściwości, pojawia się takie okno:

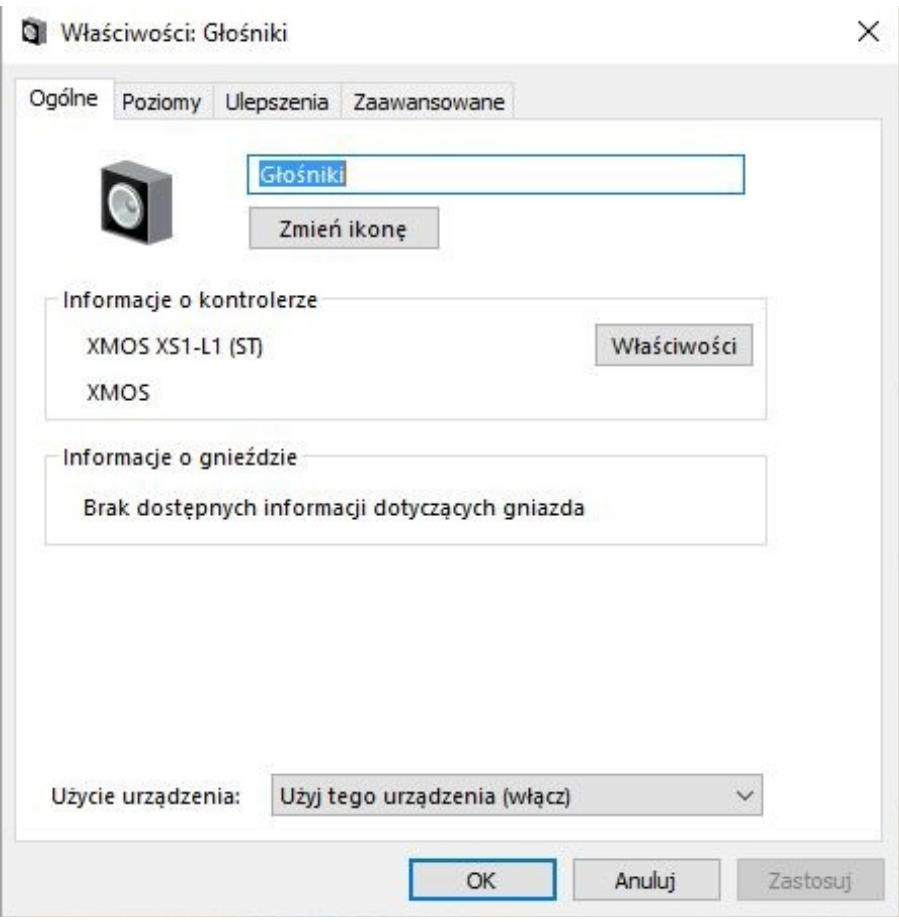

W tym oknie klikamy zakładkę Zaawansowane i widzimy takie okno:

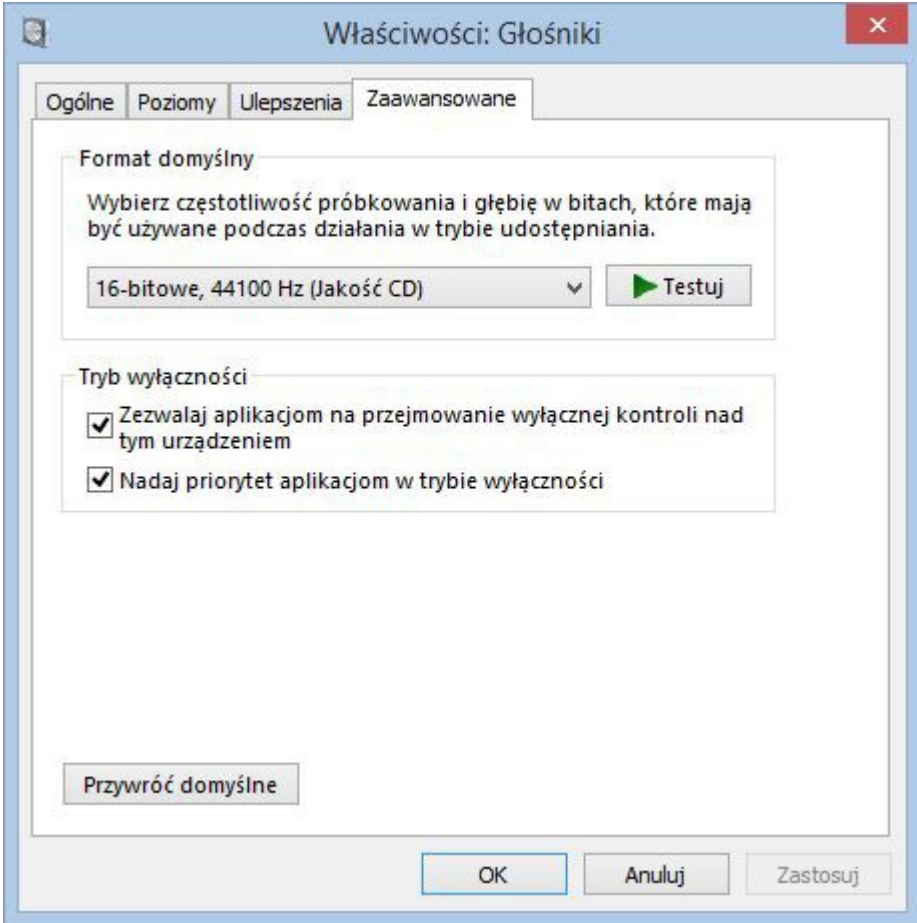

Wyłączamy w nim Tryb wyłączności, czyli ma to wyglądać tak:

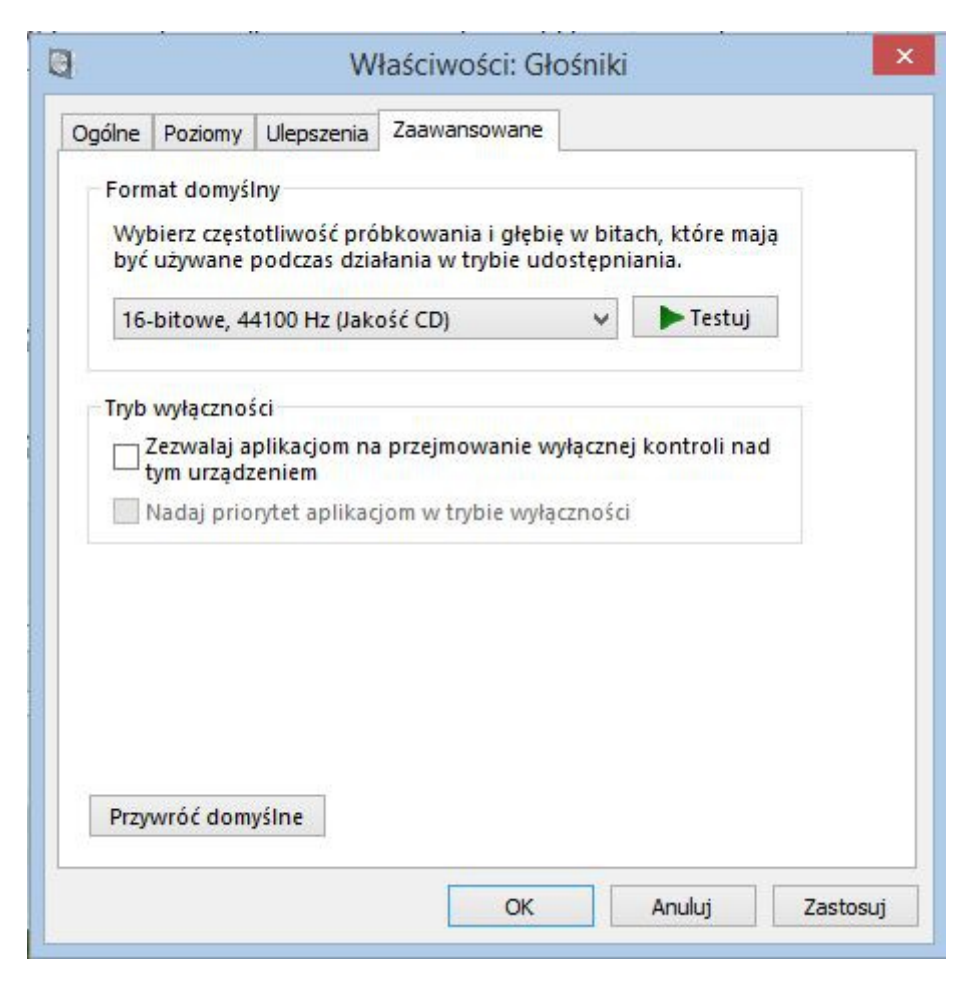

Klikamy Zastosuj.

Warto jeszcze zadbać o wyłączenie w komputerze wszystkich trybów oszczędzania dysków, procesora itp. Wyłączyć wygaszacz ekranu oraz usypianie komputera. Tych ustawień należy szukać w opcjach zasilania systemów Windows.

Testowałem to na laptopach z systemem Windows 8,1 oraz 10.

Do odtwarzania muzyki używany był Foobar z doinstalowaną wtyczką ASIO. Ustawienia opisane powyżej, spowodowały możliwość słuchania muzyki kilka godzin bez przerwy, nic się nie zawieszało, płynnie odtwarzany był dźwięk w różnych rozdzielczościach, od 44,1kHz do 192kHz.